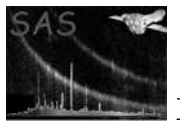

# dsplot

June 2, 2019

#### Abstract

Plot tables in data sets using Grace.

# 1 Instruments/Modes

Not applicable.

#### 2 Use

pipeline processing no interactive analysis yes

# 3 Description

The task's functionality and interface is identical to that of **dstoplot** with the addition that it automatically launches a Grace process on the generated plotting file.

On the command line the dsplot task is typically applied like this: dsplot table=test.dat:some

#### 4 Parameters

This section documents the parameters recognized by this task (if any). Parameter Mand Type Default Constraints

The list of parameters is identical to that of task dstoplot plus:

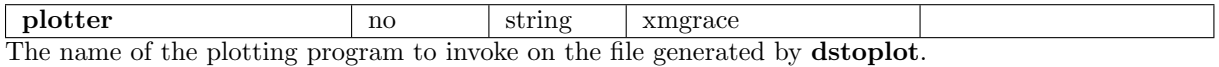

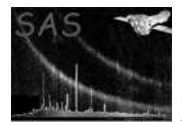

# 5 Errors

This section documents warnings and errors generated by this task (if any). Note that warnings and errors can also be generated in the SAS infrastructure libraries, in which case they would not be documented here. Refer to the index of all errors and warnings available in the HTML version of the SAS documentation.

There are no task specific errors - all possible errors are that of task dstoplot.

# 6 Input Files

1. a data set with numerical columns

# 7 Output Files

1. a temporary ASCII file containing commands and data for Grace; will be automatically deleted once the launched Grace process has terminated

# 8 Algorithm

dstoplot output=file outputfile=/tmp/tmpfile xmgrace /tmp/tmpfile rm /tmp/tmpfile

## References